## "

## *Colores*

## **CSS** Colores

Podemos usarlos para mejorar el aspecto de nuestro documento HTML usando su nombre real (inglés), su código Hex o el valor RGB

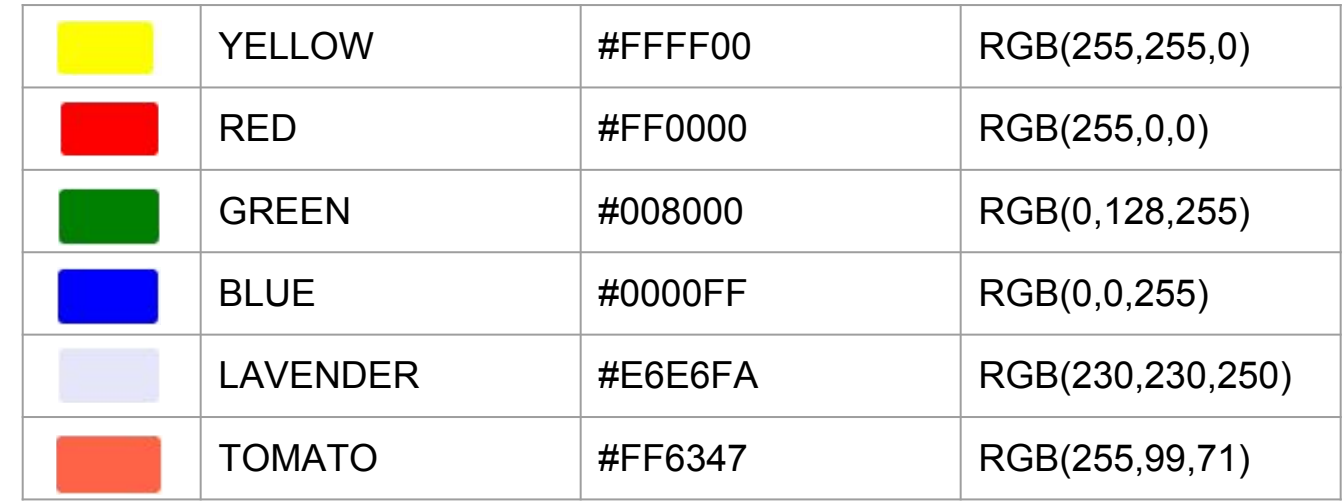

Paleta de colores<http://htmlcolorcodes.com/es/selector-de-color/>

## backgroundcolor

Aplica color de fondo a la página body { background-color: lightblue; } Aplica color de fondo a un bloque div { background-color: #FF0000; } Aplica color de fondo a título h1 { background-color: YELLOW; }

[Ver ejemplo](https://www.w3schools.com/css/tryit.asp?filename=trycss_background-color_elements)